## Package 'rtimicropem'

May 15, 2019

<span id="page-0-0"></span>Type Package

Title Supports the Analysis of RTI MicroPEM Output Files

Version 1.4.0

Description Supports the input and reproducible analysis of RTI MicroPEM output files.

License GPL  $(>= 2)$ 

URL <https://github.com/ropensci/rtimicropem>,

<https://docs.ropensci.org/rtimicropem/>

BugReports <https://github.com/ropensci/rtimicropem/issues>

**Depends** R  $(>= 3.3.0)$ 

**Imports** changepoint, dplyr  $(>= 0.4.3)$ , fs, ggplot2, knitr, lazyeval, lubridate, methods, R6, rbokeh, readr, stringr, tibble, tidyr

Suggests DT, rmarkdown, shiny, testthat, xtable

VignetteBuilder knitr

Encoding UTF-8

LazyData TRUE

RoxygenNote 6.1.1

NeedsCompilation no

Author Maëlle Salmon [aut, cre],

Zheng Zhou [aut] (Department of Environmental Health Sciences Mailman School of Public Health at Columbia University, New York, USA), ERC Grant Agreement number 336167 - the CHAI Project [fnd], Carles Milà [ctb], Sreekanth Vakacherla [ctb], Cathryn Tonne [ctb], Julian Marshall [ctb], Lucy D'Agostino McGowan [rev] (Lucy D'Agostino McGowan reviewed the package for rOpenSci, see https://github.com/ropensci/onboarding/issues/126), Kara Woo [rev] (Kara Woo reviewed the package for rOpenSci, see https://github.com/ropensci/onboarding/issues/126)

<span id="page-1-0"></span>Maintainer Maëlle Salmon <maelle.salmon@yahoo.se> Repository CRAN Date/Publication 2019-05-15 09:40:03 UTC

### R topics documented:

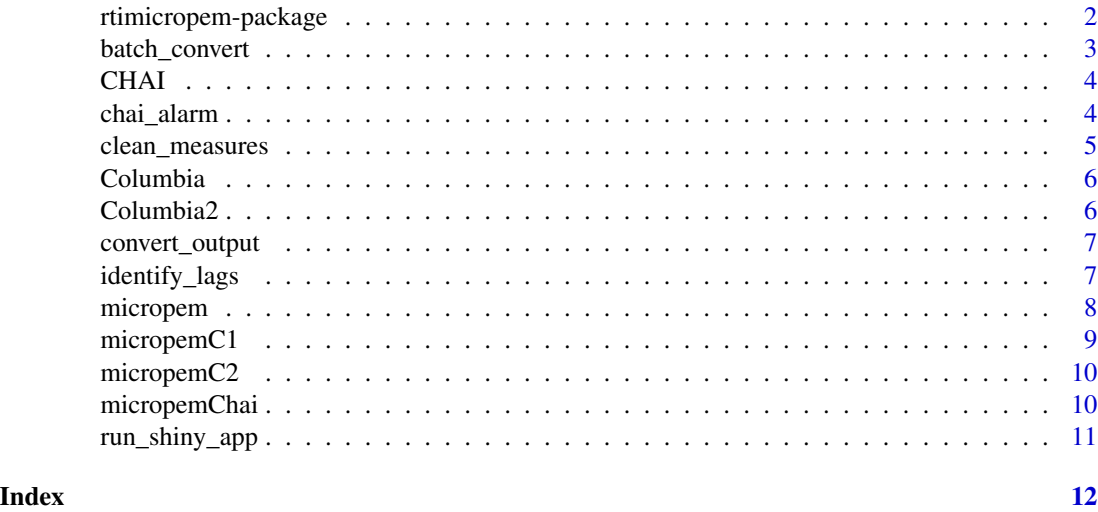

rtimicropem-package *Supports the analyses of RTI MicroPEM output files.*

#### Description

micropem allows you to read and analyse data from MicroPEM output files in a reproducible way.

#### Author(s)

Maintainer: Maëlle Salmon <maelle.salmon@yahoo.se>

Authors:

• Zheng Zhou (Department of Environmental Health Sciences Mailman School of Public Health at Columbia University, New York, USA)

#### Other contributors:

- ERC Grant Agreement number 336167 the CHAI Project [funder]
- Carles Milà [contributor]
- Sreekanth Vakacherla [contributor]
- Cathryn Tonne [contributor]
- Julian Marshall [contributor]

#### <span id="page-2-0"></span>batch\_convert 3

• Kara Woo (Kara Woo reviewed the package for rOpenSci, see https://github.com/ropensci/onboarding/issues/126) [reviewer]

#### See Also

Useful links:

- <https://github.com/ropensci/rtimicropem>
- <https://docs.ropensci.org/rtimicropem/>
- Report bugs at <https://github.com/ropensci/rtimicropem/issues>

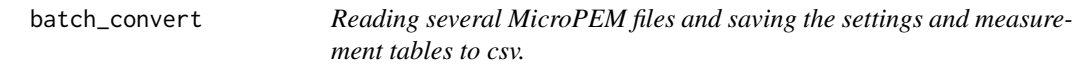

#### Description

Reading several MicroPEM files and saving the settings and measurement tables to csv.

#### Usage

```
batch_convert(path_input, path_output = path_input)
```
#### Arguments

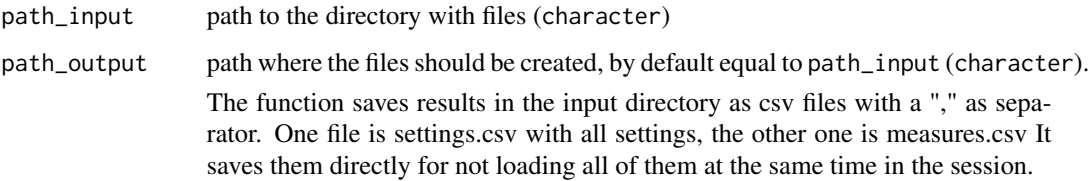

```
## Not run:
batch_convert(path_input = c(system.file('extdata', 'dummyCHAI.csv', package = 'micropem'),
system.file('extdata', 'dummyCHAI.csv', package = 'micropem')),
path_output = getwd())
## End(Not run)
```
<span id="page-3-0"></span>

A csv micropem output file of version CHAI of the output file.

#### Format

A csv micropem output file of version CHAI of the output file.

#### Examples

```
## Not run:
micropemExample <- convert_output(system.file('extdata', 'CHAI.csv', package = 'rtimicropem'))
micropemExample$plot()
```
## End(Not run)

<span id="page-3-1"></span>chai\_alarm *Generates alarm indicators for a micropem object.*

#### Description

Generates alarm indicators for a micropem object.

#### Usage

```
chai_alarm(micropem_object)
```
#### Arguments

micropem\_object the MicroPEM object

#### Value

A data table with a column for the name of the indicator and a column with booleans. If no alarm was flagged, the data table only has one line indicating that all is good.

```
data(micropemChai)
chai_alarm(micropemChai)
```
<span id="page-4-0"></span>

Outputs clean rh\_corrected\_nephelometer measures for analysis.

#### Usage

```
clean_measures(micropem_object, hepa_start = FALSE, hepa_end = FALSE)
```
#### Arguments

micropem\_object

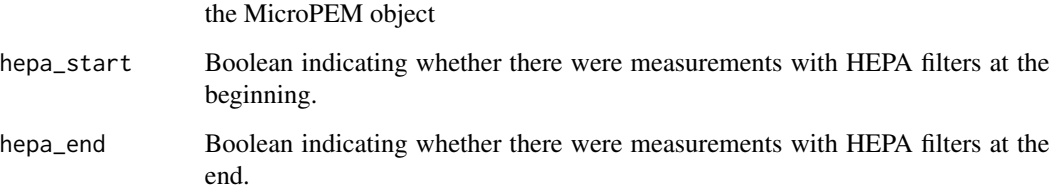

#### Details

rh\_corrected\_nephelometer values are set to NA if they are negative or if the RH at the same time is higher than 90%. rh\_corrected\_nephelometer values are also corrected for the HEPA zeroings (start and end, if there were done): if a stable period longer than 3 minutes can be identified for the HEPA period, using the changepoint [cpt.mean](#page-0-0) function, there is a zero value. There can be no zero values, only one (beginning or end) or two. If there is only one zero value, it is substracted from all rh\_corrected\_nephelometer values. If there are two, a linear interpolation is done between the two values and the resulting vector is substracted from the rh\_corrected\_nephelometer values.

#### Value

A MicroPEM object.

```
data(micropemChai)
cleanMP <- clean_measures(micropemChai)
cleanMP$summary()
```
<span id="page-5-0"></span>

A csv micropem output file of version Columbia of the output file.

#### Format

A csv micropem output file of version Columbia of the output file.

#### Examples

```
## Not run:
micropemExample <- convert_output(system.file('extdata', 'Columbia.csv', package = 'rtimicropem'))
micropemExample$plot()
```
## End(Not run)

Columbia2 *A micropem output file.*

#### Description

A csv micropem output file of version Columbia2 of the output file.

#### Format

A csv micropem output file of version Columbia2 of the output file.

#### Examples

```
## Not run:
micropemExample <- convert_output(system.file('extdata', 'Columbia2.csv', package = 'rtimicropem'))
micropemExample$plot()
```
## End(Not run)

<span id="page-6-0"></span>

Uses output file from MicroPEM to create a micropem object.

#### Usage

```
convert_output(path)
```
#### Arguments

path the path to the file (character)

#### Value

A micropem object.

#### Examples

```
micropem_example <- convert_output(system.file('extdata', 'CHAI.csv', package = 'rtimicropem'))
micropem_example$plot()
micropem_example$plot(title = "wow")
```

```
identify_lags Identify time gaps in the data collection period
```
#### Description

Identify time gaps in the data collection period

#### Usage

```
identify_lags(micropem, column = "rh_corrected_nephelometer")
```
#### Arguments

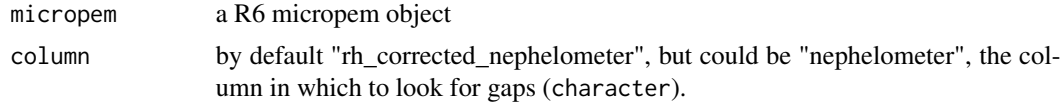

#### Value

A data.frame with all the rows of measures where the nephelometer measures is missing with a time to previous missing values smaller than the nephelometer log.

8 micropem

#### Examples

```
micropem_na <- convert_output(system.file("extdata", "file_with_na.csv",
                                          package = "rtimicropem"))
micropem_na$plot()
```

```
identify_lags(micropem_na)
```
micropem *An R6 class to represent MicroPEM output information.*

#### Description

An R6 class to represent MicroPEM output information.

#### Usage

micropem

#### Format

[R6Class](#page-0-0) object.

#### Value

Object of [R6Class](#page-0-0).

#### Fields

- settings Data.frame (dplyr "tbl\_df") with settings of the micropem device and other information such as download time.
- calibration List of calibration information.

filename Filename from which the object was built.

- measures Data.frame (dplyr "tbl\_df") with all time-varying measures, possibly:
	- datetime Time and date of each measurement, as a POSIXt object. Depending on the different logs of the time-varying variables there is not a measure for all variables associated to each timepoint.
	- rh\_corrected\_nephelometer Measures of nephelometer in microgram/meter cube (numeric). temp Measures of temperature in centigrade (numeric).
	- rh Measures of relative humidity that are a proportion and as such do not have an unit (numeric).
	- battery Measures of battery in Volt (numeric).
	- orifice\_press Measures of orifice pressure in inches of water (numeric).

inlet\_press Measures of inlet pressure in inches of water (numeric).

- flow Measures of flow in liters per minute (numeric).
- x\_axis x-axis accelerometer in m/s2 (numeric).

<span id="page-7-0"></span>

<span id="page-8-0"></span>y\_axis y-axis accelerometer in m/s2 (numeric).

z\_axis z-axis accelerometer in m/s2 (numeric).

vector sum composite vector sum m/s2 (numeric).

message Shutdown reason (factor).

original Boolean. Is this an original micropem object (TRUE) or was it e.g. filtered or cleaned (FALSE).

#### Methods

- plot Method for getting a quick plot of all time-varying measurements. Either type ="plain" or type ="interactive", see examples. The method returns a plot of the ggplot-class. One can add a title via the title argument.
- summary Method for getting a summary table (dplyr "tbl\_df") of all time-varying numeric measurements.
- print Method for printing both the summary table of all time-varying numeric measurements and all settings from the settings field.

#### Examples

```
data("micropemChai")
# Plot method, type = "plain" by default.
micropemChai$plot()
# Example with type = "interactive", for RStudio viewer,
# RMardown html documents and Shiny apps.
## Not run:
library("rbokeh")
p <- micropemChai$plot(type = "interactive")
p
# Summary method
micropemChai$summary()
# Print method
micropemChai$print()
```
## End(Not run)

micropemC1 *A micropem object.*

#### **Description**

A micropem object.

#### Format

A micropem object.

#### Examples

```
data("micropemC1")
micropemC1$plot()
```
micropemC2 *A micropem object.*

#### Description

A micropem object.

#### Format

A micropem object.

#### Examples

data("micropemC2") micropemC2\$plot()

micropemChai *A micropem object.*

#### Description

A micropem object.

#### Format

A micropem object.

```
data("micropemChai")
micropemChai$plot()
```
<span id="page-9-0"></span>

<span id="page-10-0"></span>

Run a built-in Shiny App.

#### Usage

run\_shiny\_app()

#### Details

This app allows you to upload a single MicroPEM file and to explore it via several tabs, one with the summary of measures, one with settings, one with a plot and with alarms (see [chai\\_alarm](#page-3-1)). The app can e.g. be used after one day of field work to quickly check files.

#### Examples

## Not run: run\_shiny\_app()

## End(Not run)

# <span id="page-11-0"></span>Index

∗Topic data CHAI, [4](#page-3-0) Columbia, [6](#page-5-0) Columbia2, [6](#page-5-0) micropem, [8](#page-7-0) micropemC1, [9](#page-8-0) micropemC2, [10](#page-9-0) micropemChai, [10](#page-9-0) batch\_convert, [3](#page-2-0) CHAI, [4](#page-3-0) chai\_alarm, [4,](#page-3-0) *[11](#page-10-0)* clean\_measures, [5](#page-4-0) Columbia, [6](#page-5-0) Columbia2, [6](#page-5-0) convert\_output, [7](#page-6-0) cpt.mean, *[5](#page-4-0)* identify\_lags, [7](#page-6-0) micropem, [8](#page-7-0) micropemC1, [9](#page-8-0) micropemC2, [10](#page-9-0) micropemChai, [10](#page-9-0) R6Class, *[8](#page-7-0)* rtimicropem *(*rtimicropem-package*)*, [2](#page-1-0) rtimicropem-package, [2](#page-1-0) run\_shiny\_app, [11](#page-10-0)